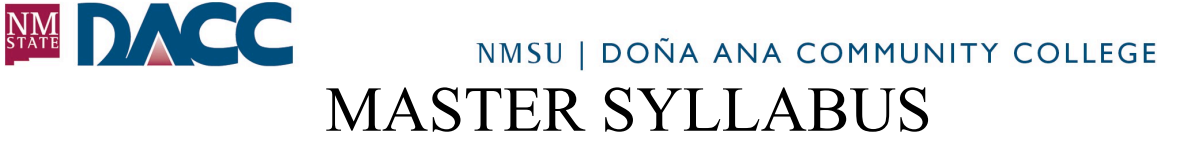

**NOTICE TO STUDENT: This document and the information contained in the following link: http://dacc.nmsu.edu/studentsupportandinstitutionalinformation/ comprises the course syllabus. You are responsible for both the content in this document as well as the content in the associated web link.** 

# **CMT 145, Image Processing Section 01 East Mesa Campus, Room 201 Tuesday & Thursday, 2:00 – 3:40pm Spring 2016**

# **Creative Media Technology DOÑA ANA COMMUNITY COLLEGE**

**Jesse Ramirez Community Community Community Community Community Community Community Community Community Community Community Community Community Community Community Community Community Community Community Community Communi** 

jesse@weaponize.com 915 504 9509

Office Hours: N/A

### **CLASS WEBSITE:**

http://www.weaponize.com/cmt-145

### **CATALOG COURSE DESCRIPTION:**

**CMT 145 Image Processing I 3 cr. (2+2P)** Design and creation of digital graphics using a raster or bitmap pro- gram for use in print, multimedia, video, animation and web. May be repeated for a maximum of 6 credits.

### **PREREQUISITES:**

NONE

### **COURSE RATIONALE:**

Preparing original digital graphics for print and web is vital in making your work fresh and credible. This class is designed to take you into this exciting area of digital imaging.

### **COURSE TEXT AND MATERIALS:**

Required: • Adobe Photoshop CC Classroom in a Book, Adobe Press, 2013 • >4 GB USB flash drive or method of electronic file storage

## **STUDENT LEARNING OUTCOMES:**

Students will be able to:

- To demonstrate skill in the fundamental concepts and features of Adobe Photoshop CS5 program
- To exhibit basic design principles using type, layout, and color

• To exhibit knowledge of selections, filters, layers, masks and channels, gradients, resolution, printing,

web graphic preparations and procedures

• To demonstrate ethical use and creation of media

## **COURSE COMPETENCIES:**

Upon completion of the course, the student will be able to:

- To demonstrate knowledge of fundamental feature and navigation of Adobe Photoshop
- Perform basic manipulations
- Add brushes and text to images
- To develop skills in using non-destructive techniques to create complex raster images.
	- Develop images using advanced, editable techniques
	- Edit previously saved images to understand techniques used.
- To use professional techniques in capturing and outputting images
- Scan photos and original artwork
- Resample images to correct and explain purpose and process
- Save images in correct file formats for print, web, and video
- Apply design and artistic skills in preparing images

## **TOPICAL OUTLINE:**

- Basic Techniques
	- Navigation
	- Tools
	- ∘ Palettes<br>∘ The Brid
	- The Bridge
	- Making Selections
	- History
	- Text
	- Retouching Photos
	- Brushes
- Non-destructive techniques and features
	- Quick Masks
	- Layer Masks
	- Clipping Masks
	- Adjustment Layers
	- Advanced Layer work
	- Color Correction
	- Adjustment Layers
	- Effects/Filters
- Creating Professional-Level Images And Distribution
	- Basic design principles
	- **Resolution**
	- Files Formats
	- Web Techniques

# **METHODS OF INSTRUCTION:**

Class time will include lecture and demonstrations, and will provide time to work. Your use of the entire period is an important aspect for your participation grade. Handouts will be given outlining daily discussions, exercises and additional techniques. The textbook will be used as a reference tool and you will complete assignments from it. Tutors are available to answer questions and to assist students, but they do not complete students' homework.

#### **METHODS OF EVALUATION:**

Projects will be evaluated by rubric at each stage of the process based on usability, design, composition, legibility, appropriateness, completeness, authenticity and visual communication effectiveness. In addition there will be quizzes, worksheets, design discussions and group critiques.

#### **GRADING POLICY:**

*Visit:*

#### http://www.weaponize.com/dacc/145/grading145.html

**Please note:** *NMSU employs a fractional grading scale, which allows faculty to assign plus or minus grades. Plus or minus designations carry grades points.* 

*A+ or A = 4.0 A- = 3.7 B+ = 3.3 B = 3.0 B- =2.7 C+ = 2.3 C or C- = 2.0 D+, D, D- = 1.0*

*These grade points will impact a student's overall GPA. Fractional grading is an option. Please let students know if you plan to use fractional grading.*

## **PROJECTS:**

- You will be given exercises in class to reinforce the concepts that we are learning. Take these exercises, apply the concepts discussed, and let your creativity go. Various class exercises will be turned in for a grade.
- The textbook will be used to reinforce concepts covered in class and you will be given exercise from the text to complete and submit through Blackboard. The projects will be graded on Photoshop proficiency, creativity, quality, and overall impression. A project must be turned in on time even if you are not able to be in class. All work must be your own.
- Two to four quizzes will be given during the semester. These may be theory or application and will be announced the class before the quiz. Quizzes CANNOT be made up except in extreme circumstances where prior arrangements have been made.

For the final project, you will create a complete and detailed computer illustration for a specified use. You will present your project to the class during the exam period and explain how you designed and prepared it. All work must be your own.

### **CLASSROOM MANAGEMENT:**

Students are expected attend all classes as stated in the attendance policy stated in Doña Ana Community College catalog. Attendance will be taken at the beginning of each class. If you are going to be late or absent you must notify the instructor prior to class via phone or e-mail. If you miss class, you are responsible for getting notes, assignments, and special instructions from other students or the instructor. Tardiness after 10 minutes will be considered an absence, unless you contacted instructor and made prior arrangements. If you need to leave class early, please notify instructor prior to class starting, otherwise it will be considered an absence. Instructors may drop a student if the student misses 3 classes. Students should not assume they will be dropped automatically by instructor. It is your responsibility to drop a course or withdraw from school in the event that you will no longer be attending.

### **STUDENT SUPPROT & INSTITUATIONAL INFORMATION:**

This information can be found in Canvas by clicking on the *DACC Resources* tab or by going to http://dacc.nmsu.edu/studentsupportandinstitutionalinformation/

### **TENTATIVE SCHEDULE:**

*Visit: http://www.weaponize.com/cmt-145-calendar*

**ADDITIONAL DATES TO REMEMBER:** 

*Visit:* http://www.nmsu.edu/General/academic\_calendar.html